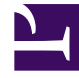

# **SGENESYS**

This PDF is generated from authoritative online content, and is provided for convenience only. This PDF cannot be used for legal purposes. For authoritative understanding of what is and is not supported, always use the online content. To copy code samples, always use the online content.

# Work with Genesys CX Insights Reports

Agent Details Activity Report

7/27/2024

## Contents

- 1 [Understanding the Agent Details Activity Report](#page-2-0)
- 2 [Prompts for the Agent Details Activity Report](#page-3-0)
- 3 [Attributes used in the Agent Details Activity Report](#page-3-1)
- 4 [Metrics used in the Agent Details Activity Report](#page-4-0)

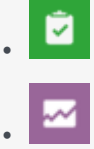

- Administrator
- Supervisor

View a detailed breakdown of an agent's activity.

#### **Related documentation:**

- •
- •
- •
- •

#### **RSS:**

• [For private edition](https://all.docs.genesys.com/ReleaseNotes/Current/GenesysEngage-cloud/PrivateEdition?action=rnrss)

## <span id="page-2-0"></span>Understanding the Agent Details Activity Report

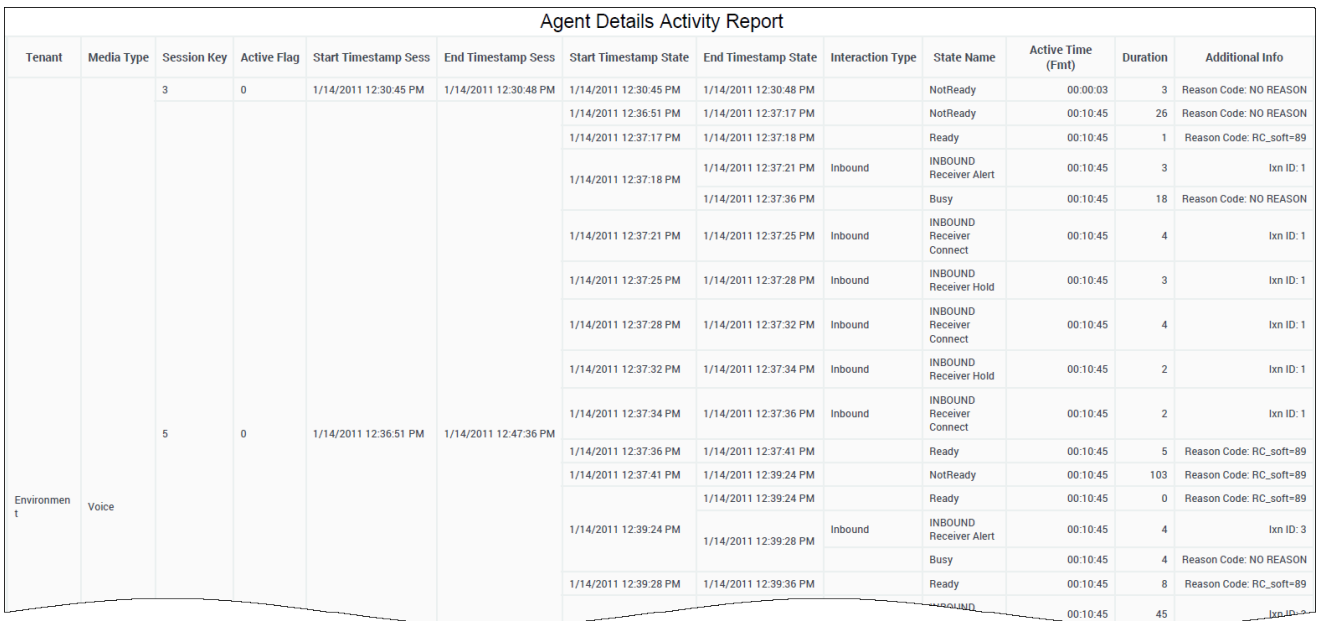

The (**Agents** folder) Agent Details Activity Report provides a chronological breakdown of the activities of one agent over a period of time that you specify including:

- The timestamp and duration of the agent's active (login) session.
- The collective status of the agent's devices or DNs (for example, Ready, NotReady, or Busy), when each status began for that DN, and its duration.
- The interaction state when it was offered to or being processed by the agent.

The Agent Summary Activity Reports complement this report by summarizing the durations of agent sessions, agent states, and interaction states over one day.

For those rows related to agent status, the Additional Information column provides the reason code selected for why the agent was in a particular state—if software and/or hardware reason codes are configured within your environment.

To get a better idea of what this report looks like, view sample output from the report: SampleAgentDetailsActivityReport.pdf

The following tables explain the prompts you can select when you generate the report, and the metrics and attributes that are represented in the report:

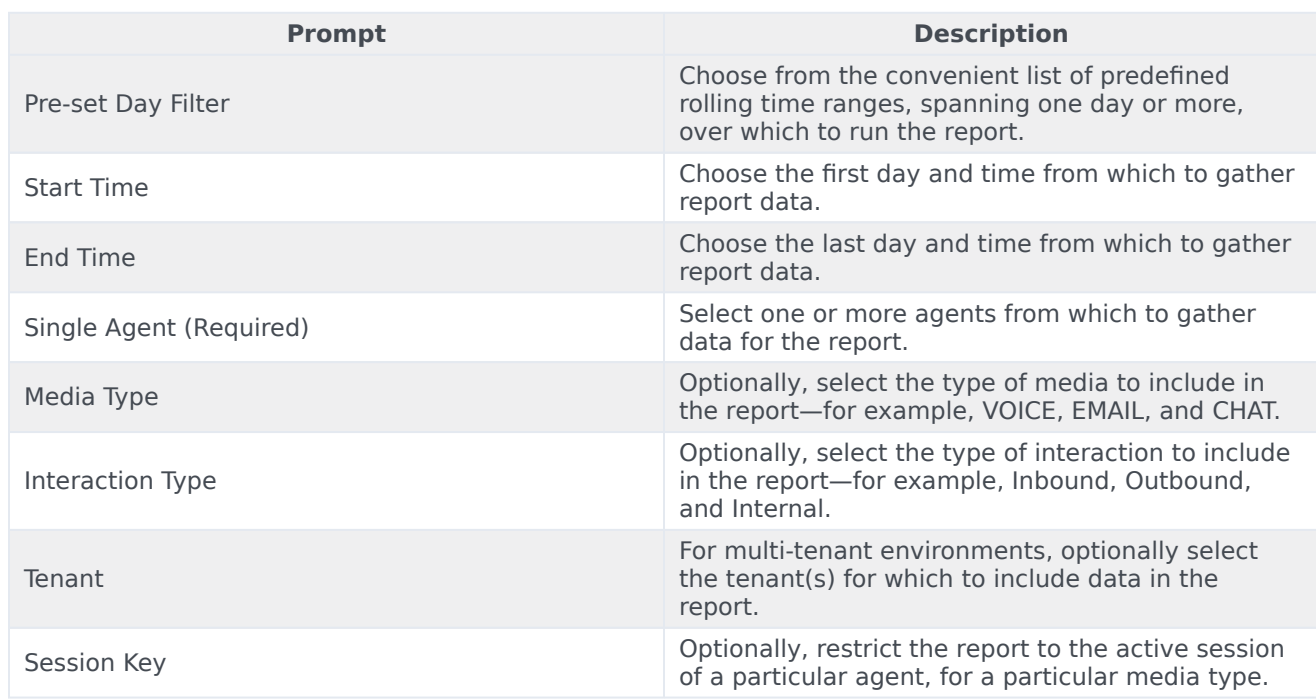

### <span id="page-3-0"></span>Prompts for the Agent Details Activity Report

## <span id="page-3-1"></span>Attributes used in the Agent Details Activity Report

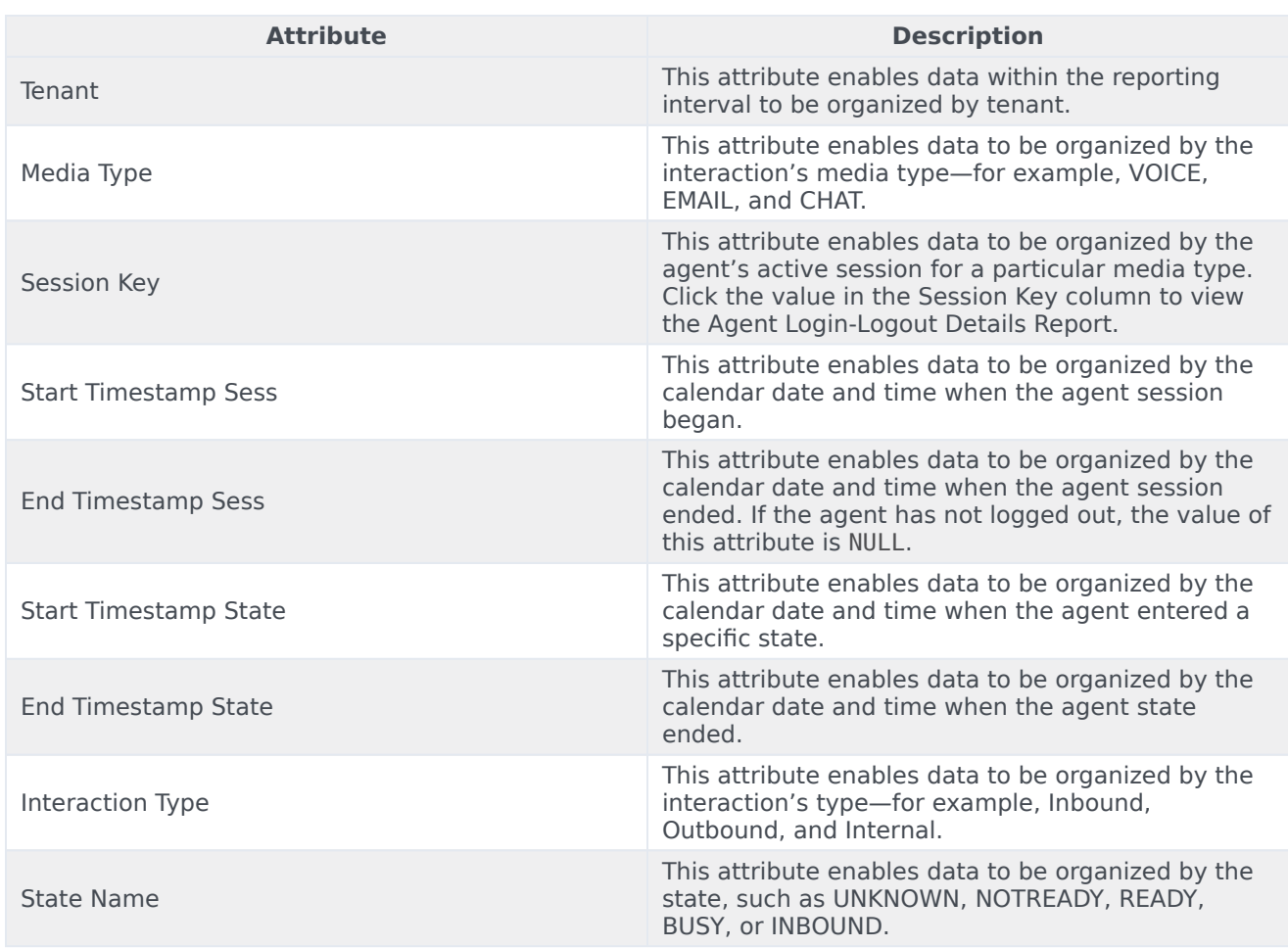

## <span id="page-4-0"></span>Metrics used in the Agent Details Activity Report

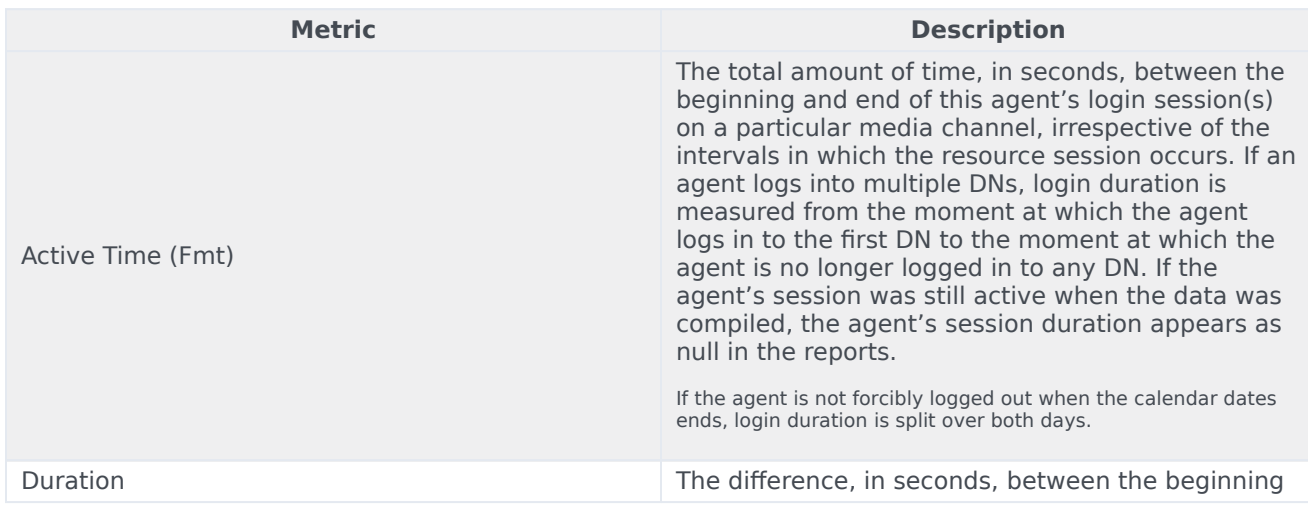

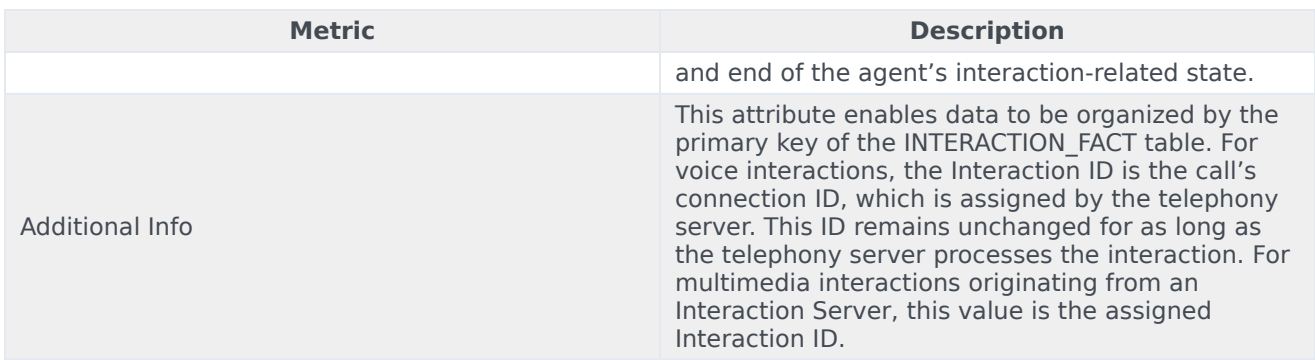

Because of the volume of data that this report could potentially generate, Genesys recommends that you restrict the start and end dates to the narrowest range that satisfies your report criteria. The default date selections span one day, and the Single Agent prompt is required.

Because this report weaves in the results from several Info Mart FACT tables to recount the story of the agent's activities, some of the report's records hold null values for columns that do not apply. For example, interaction types do not apply to agent status; therefore, no values will appear under the Interaction Type column for agent-state (or agent-session) records.

Many column headers in this report are generated from variables.

Data pertaining to interaction states is pulled directly from the Info Mart database. Refer to **The SM\_RES\_STATE\_FACT Table** section in the *Genesys Info Mart User's Guide* for special considerations regarding very short duration (>0 and